<span id="page-0-0"></span>An introduction to energy optimization in SMS++ Part II: hands-on with SMS++ for energy optimization

Antonio Frangioni

Dipartimento di Informatica, Università di Pisa

EdF Labs — May 25-26, 2023

- Part I: SMS++ basics & energy-related components
- Part II: hands-on with SMS++ for energy optimization
- Part III: a quick recap of decomposition techniques
- Part IV: decomposition & energy optimization in SMS++

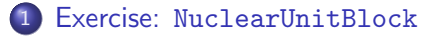

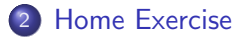

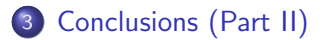

#### <span id="page-3-0"></span>The NuclearUnitBlock exercise

- Nuclear unit  $=$  a thermal unit with modulation constraints
- Modulation  $=$  (significant) change of power output
- Modulation constraint: modulation must happen "sparsely"
- $0 \leq \Delta^M_+ \ll \Delta_+$  /  $0 \leq \Delta^M_- \ll \Delta_-$  upper / lower modulation limits
- $\tau^-\geq\tau^{\textit{M}}\!\geq2$  modulation interval:  $\,p_t-p_{t-1}>\Delta_+^{\textit{M}}\,$  or  $\,p_{t-1}-p_t>\Delta_-^{\textit{M}}\,$  $\implies$  must not happen again until  $t+\tau^{\mathsf{M}}$
- Startup and shutdown do not count as modulation
- Recall  $\tau^0$  initial state:  $\tau^0 > 0 \implies$  on since  $\tau^0$  instants,  $\tau^0 \leq 0 \implies$  off since  $-\tau^0$  instants ( $=0$  is "just off")
- $m^0 > 0$  initial modulation state  $=$  modulated  $m^0$  instants before the first (default  $\tau^M = \text{irrelevant}$ )
- Shutdown automatically satisfy modulation constraint

#### NuclearUnitBlock constraints

• Need modulation variables  $m_t \in \{0, 1\}$ 

$$
p_t - p_{t-1} \le \Delta_+^M u_{t-1} + (\Delta_+ - \Delta_+^M) m_t + \bar{l} v_t \qquad \qquad t \in \mathcal{T} \quad \text{(1)}
$$

<span id="page-4-1"></span><span id="page-4-0"></span>
$$
p_{t-1}-p_t\leq \Delta_-^M u_t+(\Delta_--\Delta_-^M)m_t+\bar{u}w_t \qquad \qquad t\in \mathcal{T} \qquad (2)
$$

$$
m_t = 0 \qquad \qquad 0 \leq t < \tau^M - m^0 \quad (3)
$$

<span id="page-4-2"></span>
$$
m_t \leq u_t \qquad \qquad t \in \mathcal{T} \qquad (4)
$$

<span id="page-4-5"></span><span id="page-4-4"></span><span id="page-4-3"></span>
$$
m_t \leq (1 - v_t)
$$
  
\n
$$
\sum_{h=\max\{0, t-\tau^M+1\}}^t m_h \leq 1
$$
  
\n $t \in \mathcal{T}$  (5)  
\n $t \in \mathcal{T}$  (6)

- $(1)$   $\!$   $\!$   $(2)$ : ramp rates are  $\Delta_{+}^{M}$   $\!/$   $\Delta_{-}^{M}$  unless modulation  $(m_{t}=1)$
- [\(3\)](#page-4-2): prohibit initial modulations based on past ones
- [\(4\)](#page-4-3): cannot modulate if off, [\(5\)](#page-4-4): startup is no modultion (shutdown version not needed as  $w_t = 1 \implies u_t = m_t = 0$ )
- [\(6\)](#page-4-5): modulation constraint proper

### Data for NuclearUnitBlock

- $\bullet$  netCDF::NcGroup for NuclearUnitBlock = ThermalUnitBlock plus:
	- positive scalar variable "ModulationTime" of type netCDF::NcUint for  $\tau^M$  (default 2)
	- positive scalar variable "InitModulation" of type netCDF::NcUint for  $m^0$  (default  $=$  ModulationTime)
	- non-negative scalar variable "ModulationDeltaRampUp" of type  ${\tt netCDF::NcDouble}$  for  $\Delta^M_+$  (default  $0)$
	- non-negative scalar variable "ModulationDeltaRampDown" of type  ${\tt netCDF::NcDouble}$  for  $\Delta_-^M$   $({\sf default\ 0})$
- How to produce one:
	- ncdump file.nc4 > file.txt
	- $\bullet$  edit section(s) corresponding to ThermalUnitBlock(s) to add missing data
	- ncgen -o newfile.nc4 file.txt

<span id="page-6-0"></span>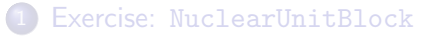

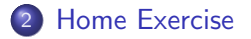

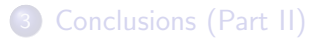

## Further food for thoughts

- Consider supporting changes to  $\tau^M$  and  $m^0$  from the physical representation:
	- what changes would it entail in the current implementation?
	- . would there be trade-offs?
- Consider supporting changes to  $\Delta^M_+$  and  $\Delta^M_-$  from the abstract representation:
	- what changes would it entail in the current implementation?
	- . would there be trade-offs?
- How about extending the former to the abstract representation?
- Extend ThermalUnitDPSolver to support NuclearUnitBlock

# <span id="page-8-0"></span>**Conclusions**

(Part II)

# Conclusions (for now)

- New :UnitBlock can be added without :UCBlock knowing / bothering
- C++ inheritance an interesting approach to build complex models
- Hierarchy of units sharing common parts?
- No free lunch:
	- significant amount of C++ coding involved
	- base classes need be written for being extended
	- significant analysis always required
- Trade-off between flexibility and complexity: wisely choose your use cases
- There is a reason why these are called mathematical programs
- Once done and tested is there for good: good programming practices crucial in complex projects, optimization not an exception